$(2000 \t 5)$ 191996-021

© 2000 Compaq Computer Corporation. All rights reserved. Printed in the U.S.A. © 2000 ProLiant Compaq Computer Corporation Compaq Compaq Insight SmartStart ROMPaq Compaq Computer Corporation Web

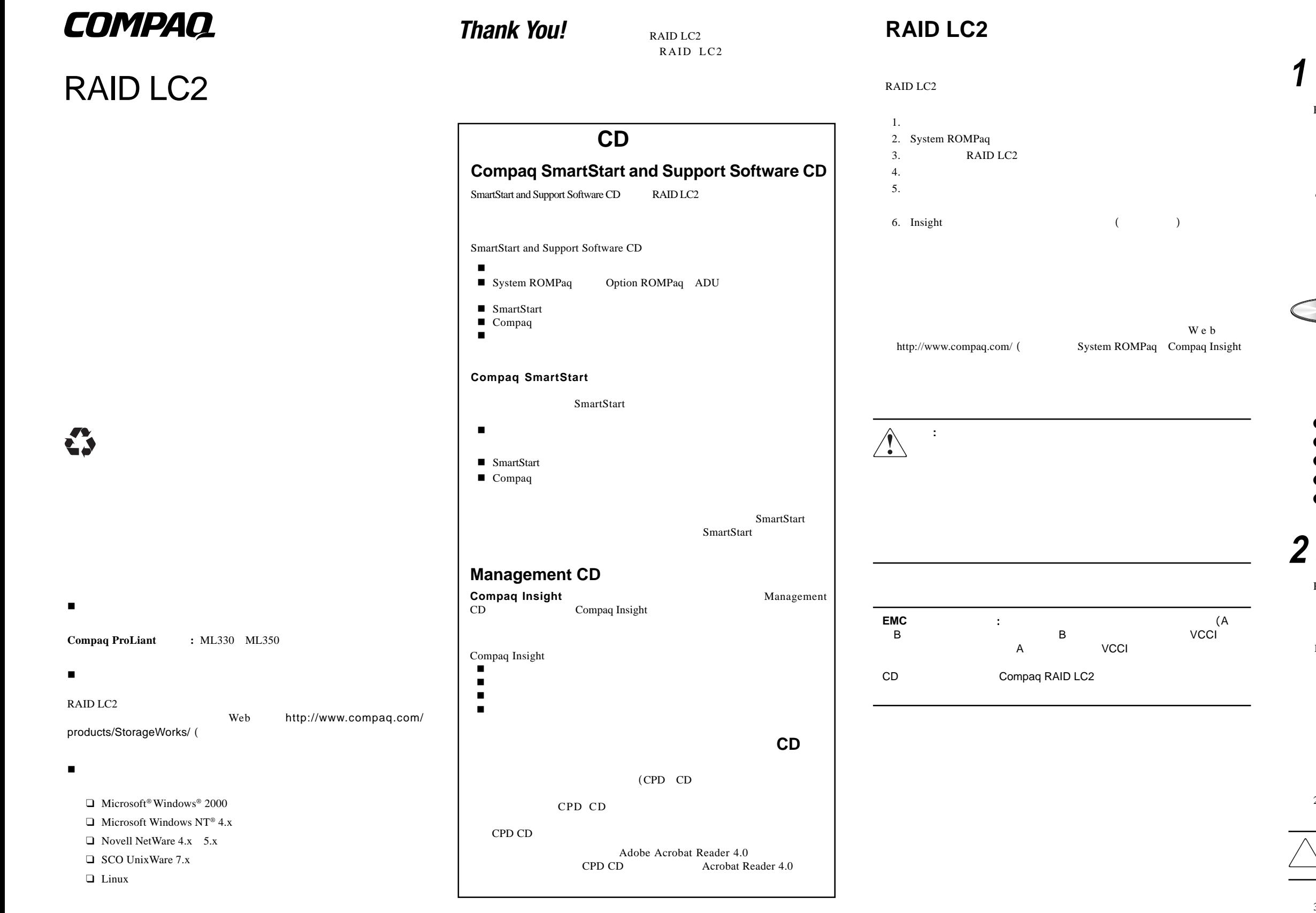

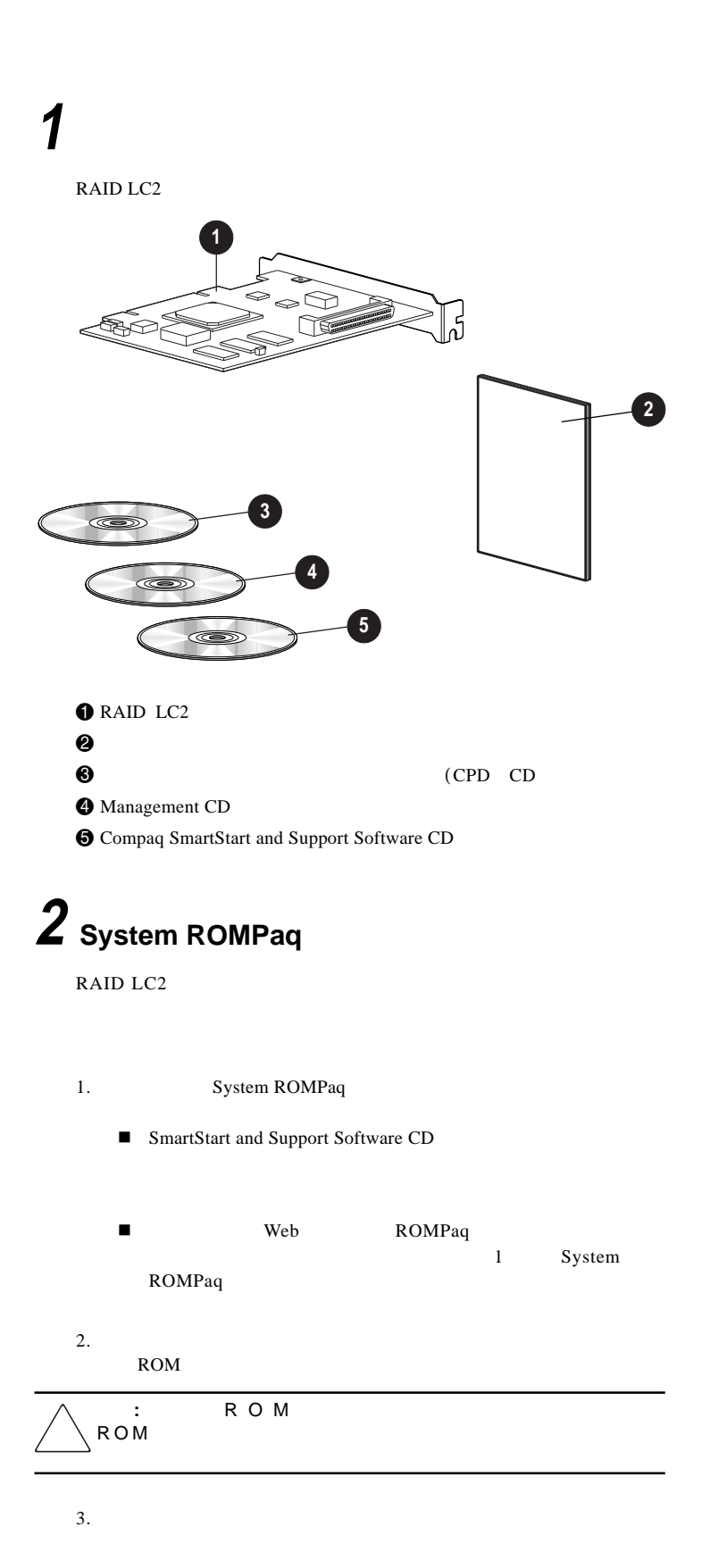

CPD CD

Compaq RAID LC2

## **3**

## $\mathcal{N}$ **:**

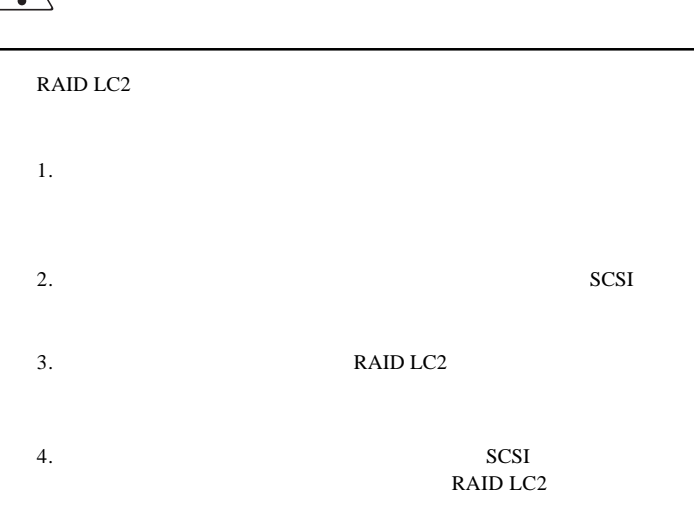

**:** RAID LC2

- $\sqrt{\frac{1}{2}}$ n n
	- n
- 
- 5. RAID LC2 SCSI CPD CD Compaq RAID LC2

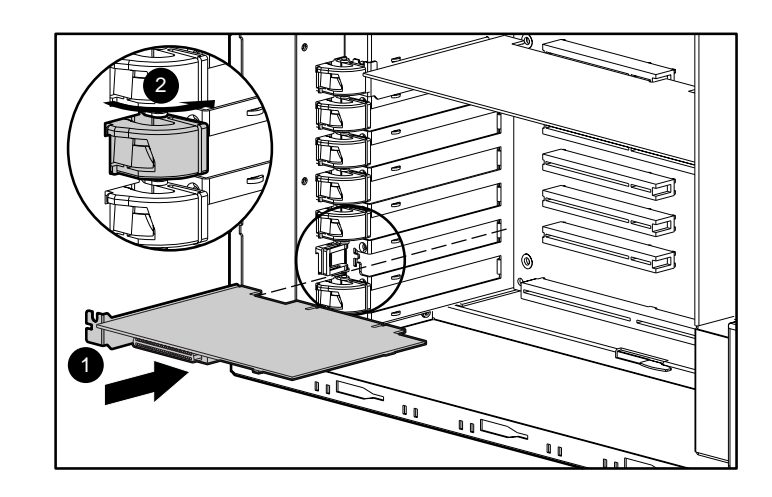

**:**

## **4** Option ROM Configuration for Arrays (ORCA

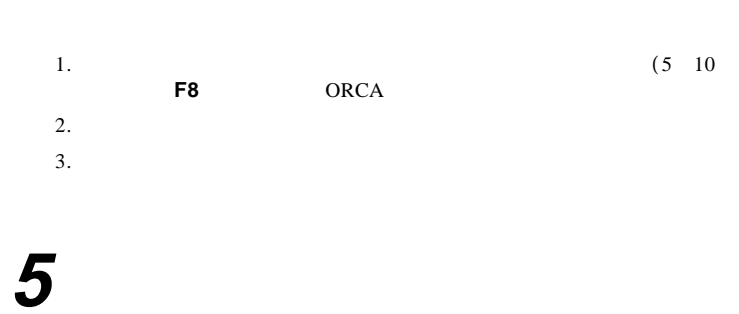

■ SmartStart and Support Software CD

 $\blacksquare$  Web

CPD CD Compaq RAID LC2

## **6 Compaq Insight**

Compaq Insight Insight RAID LC2

Insight Management CD Web

Compaq Insight

**RAID LC2**